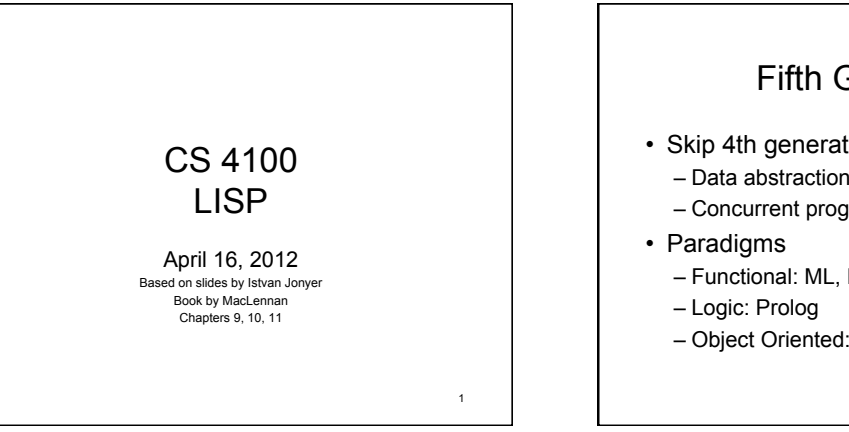

3

5

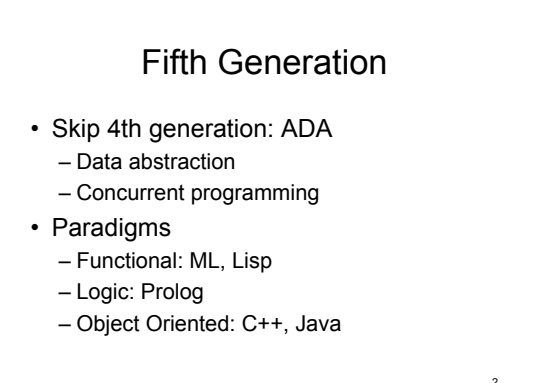

# Chapter 9: List Processing: LISP

- History of LISP
	- McCarthy at MIT was looking to adapt high-level languages (Fortran) to AI - 1956
	- AI needs to represent relationships among data entities
	- Linked lists and other linked structures are common
	- Solution: Develop list processing library for Fortran
	- Other advances were also made
		- IF function:  $X = IF(N .EQ. 0, ICAR(Y), ICDR(Y))$
		- List processing and conditional statement combined

### What do we need?

- Recursive list processing functions
- Conditional expression
- First implementation
	- IBM 704
	- Demo in 1960
- Common Lisp standardized

# Example LISP Program

```
(defun make-table (text table) 
 (if (null text) 
    table 
     (make-table (cdr text) 
                (update-entry table (car 
 text)) 
     ) 
 \lambda) 
Called S-expressions (Symbolic)
```
#### Central Idea: Function Application • There are 2 types of languages – Imperative • Like Fortran, Algol, Pascal, C, etc. • Routing execution from one assignment statement to another – Applicative • LISP • Applying a function to arguments

 $-$  (f a<sub>1</sub> a<sub>2</sub> ... a<sub>n</sub>)<br>• No need for control structures

4

8

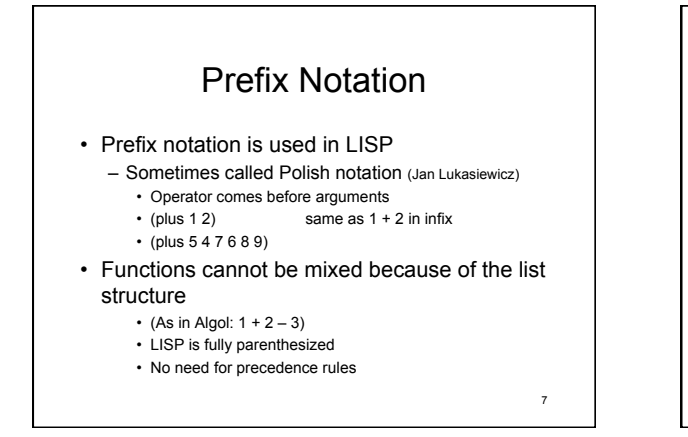

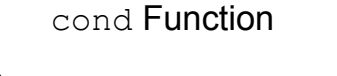

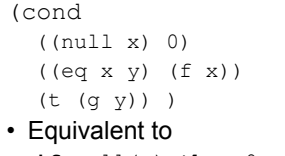

**if** null(x) **then** 0 **elsif**  $x = y$  **then**  $f(x)$ **else** g(y)

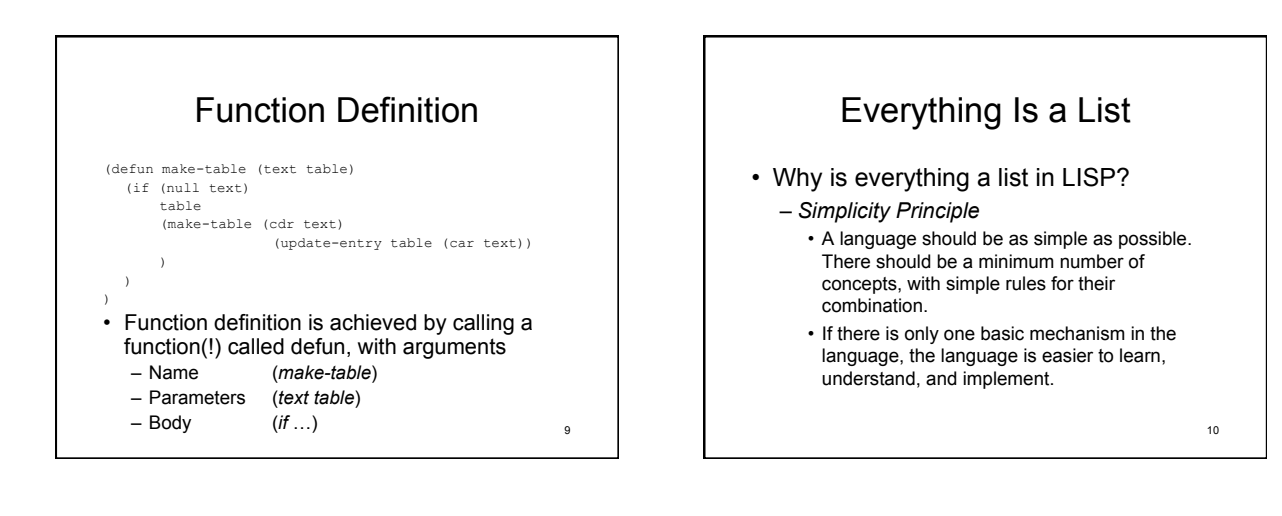

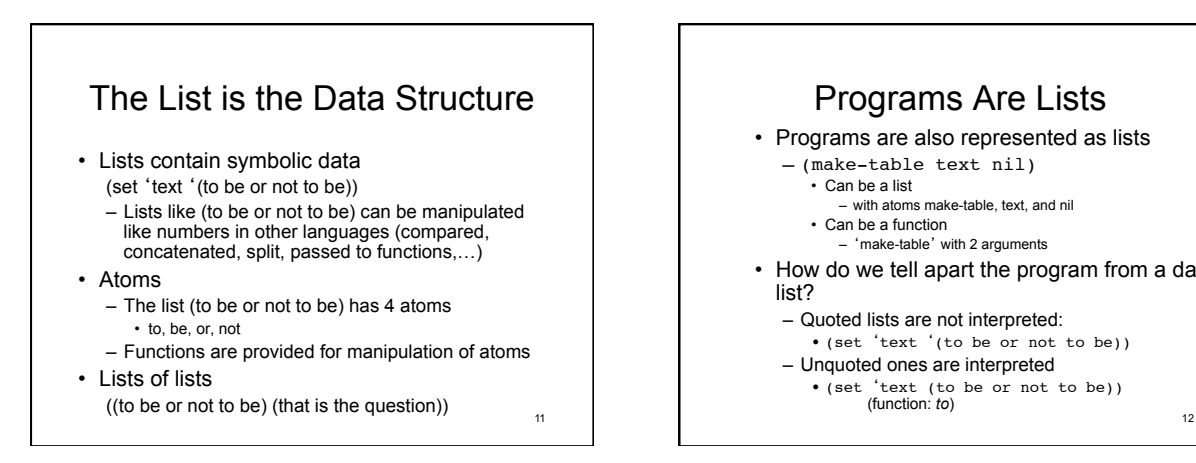

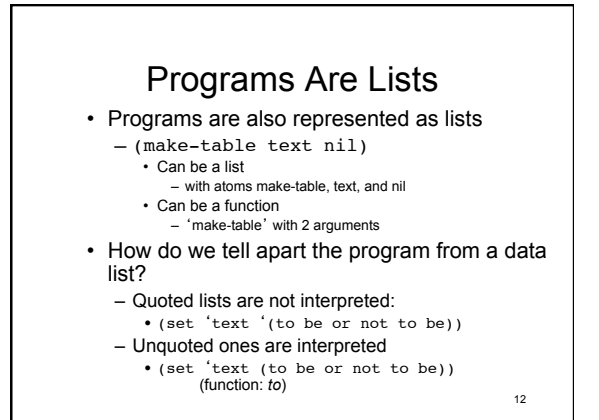

### Implications?

- If programs are lists
	- and data is also list
	- then we can generate a list that can be interpreted as a program
- In other words
	- We can write a program to write and execute another program
- Useful in artificial intelligence
- Reductive aspects?

13

# LISP Is Interpreted

- Most LISP systems provide interactive interpreters
	- One can enter commands into the interpreter, and the system will respond
	- > (plus 2 3) 5
		-
	- > (eq (plus 2 3) (difference 9 4))
	- t (means 'true')

14